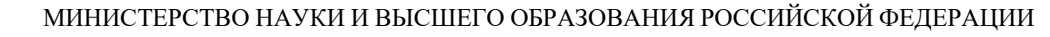

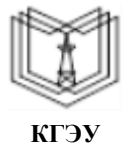

**Федеральное государственное бюджетное образовательное учреждение высшего образования**

#### **КГЭУ «КАЗАНСКИЙ ГОСУДАРСТВЕННЫЙ ЭНЕРГЕТИЧЕСКИЙ УНИВЕРСИТЕТ» (ФГБОУ ВО «КГЭУ»)**

**8 16.04.2024** 

«УТВЕРЖДАЮ» Директор института Теплоэнергетики Н.Д. Чичирова

«07» июня 2022 г.

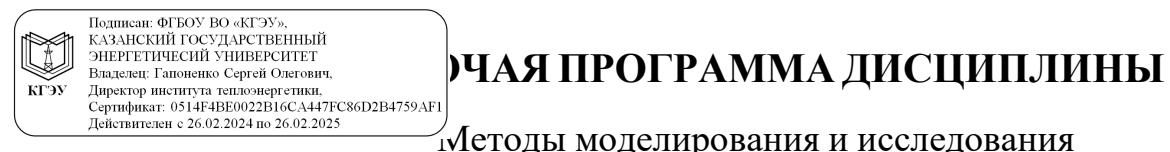

Методы моделирования и исследования

Направление подготовки 15.03.04 Автоматизация технологических процессов и производств

Квалификация бакалавр

Рабочая программа дисциплины разработана в соответствии с ФГОС ВО - бакалавриат по направлению подготовки 15.03.04 Автоматизация технологических процессов и производств (приказ Минобрнауки России от 09.08.2021 г. № 730)

Программу разработал(и):

Профессор, д.т.н. Р.Ш. Гимадиев

Рабочая программа рассмотрена и одобрена на заседании кафедры Инженерная кибернетика, протокол №4 от 05.05.2022

Зав. кафедрой Ю.Н. Смирнов

Программа рассмотрена и одобрена на заседании выпускающей кафедры Автоматизация технологических процессов и производств, протокол № 5 от 01.06 2022г.

Зав. кафедрой Плотников В.В.

Программа одобрена на заседании методического совета института Теплоэнергетики, протокол № 05/22 от 07.06.2022

Зам. директора института Теплоэнергетики /Ахметзянова А.Т./

Программа принята решением Ученого совета института Теплоэнергетики, протокол № 05/22 от 07.06.2022

Согласовано:

Руководитель ОПОП Плотников В.В.

## 1. Цель, задачи и планируемые результаты обучения по дисциплине

Целью освоения дисциплины «Методы моделирования и исследования» является формирование знаний по разработке методов моделирования и исследования математических моделей динамических систем. формирование у студентов знаний по основам, составления моделей систем различных классов, исследования этих моделей и обработки результатов таких исследований.

Задачами дисциплины являются:

- изучение методов моделирования и проведения исследований динамических систем;

- изучение методов анализа и синтеза математических моделей динамических систем с применением средств вычислительной техники;

- освоение теории и методов математического моделирования с учетом требований системности, позволяющих анализировать их динамику и возможность управления машинным экспериментом, судить об адекватности моделей исследуемых систем, организовать моделирование систем на современных средствах вычислительной техники.

Компетенции, формируемые у обучающихся, запланированные результаты обучения по дисциплине, соотнесенные с дескрипторами достижения компетенций:

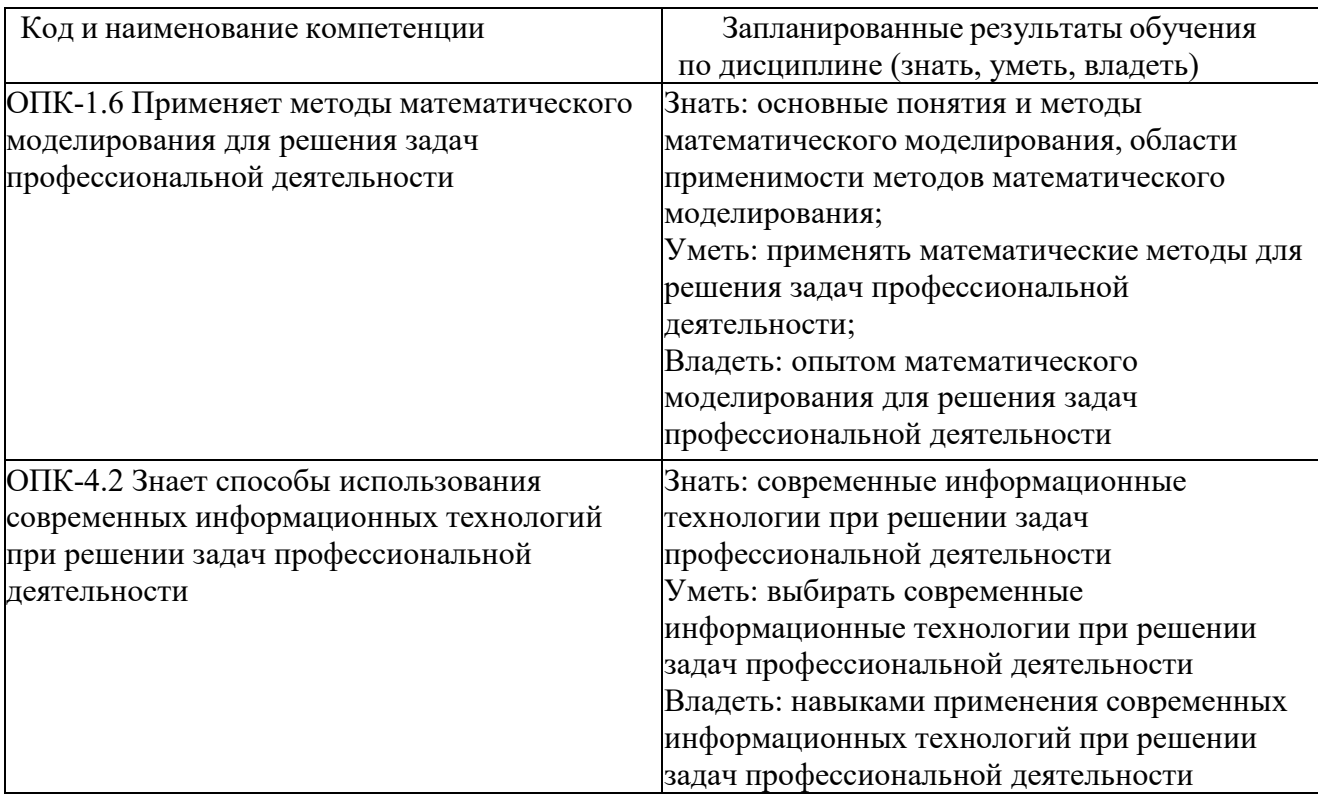

## 2. Место дисциплины в структуре ОПОП

Дисциплина Методы моделирования и исследования относится к обязательной части по направлению подготовки 15.03.04 Автоматизация технологических процессов и производств

Для освоения дисциплины обучающийся должен:

знать: теоретические и практические основы математического аппарата фундаментальных наук: основные законы физики, математический анализ, методы математической статистики, методы анализа и решения дифференциаль- ных уравнений

уметь: применять основные законы естественнонаучных дисциплин при построении математических моделей процессов и систем.

владеть: существующими методами и алгоритмами решения задач обработки данных; организацией сбора и изучения научно-технической информации по теме исследований и разработок;

## 3. Структура и содержание дисциплины

## 3.1. Структура дисциплины

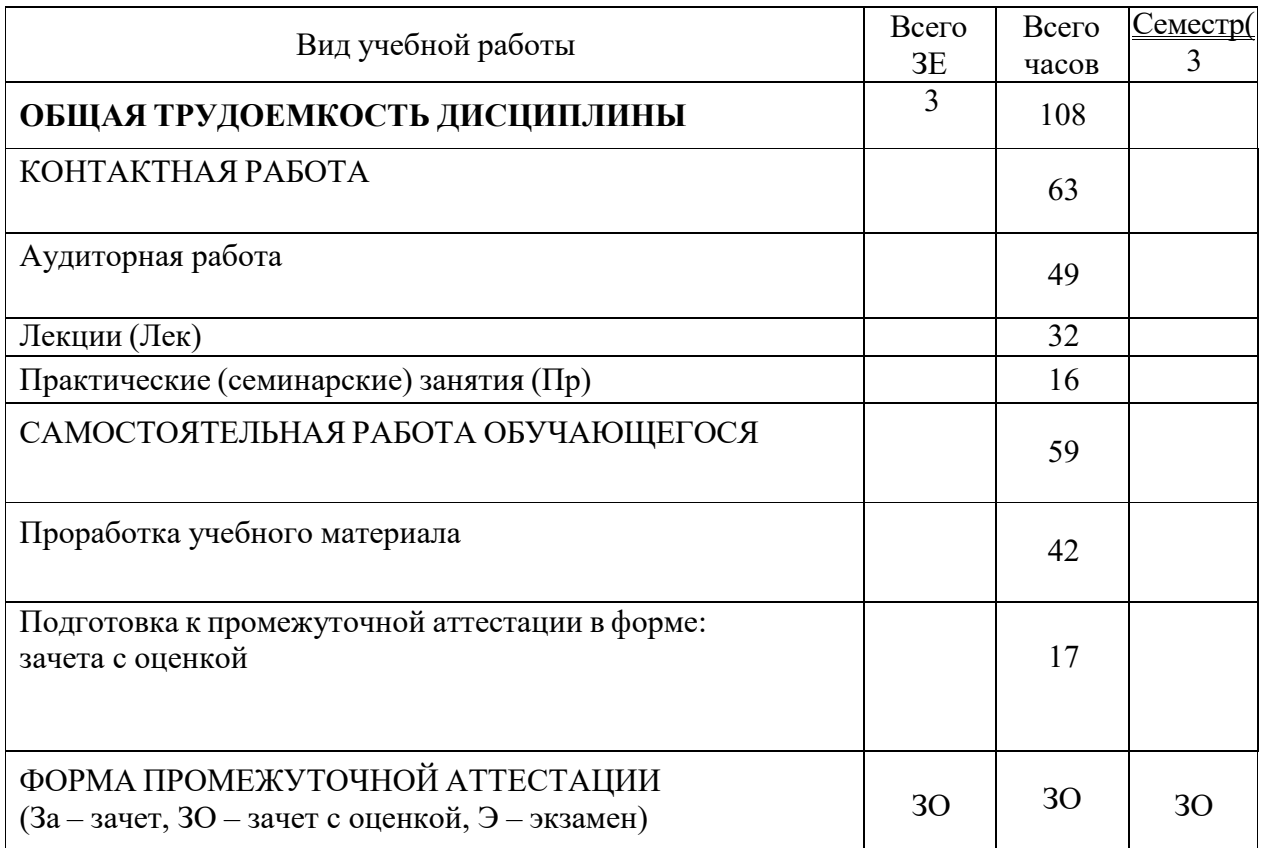

## 3.2. Содержание дисциплины, структурированное по разделам и видам занятий

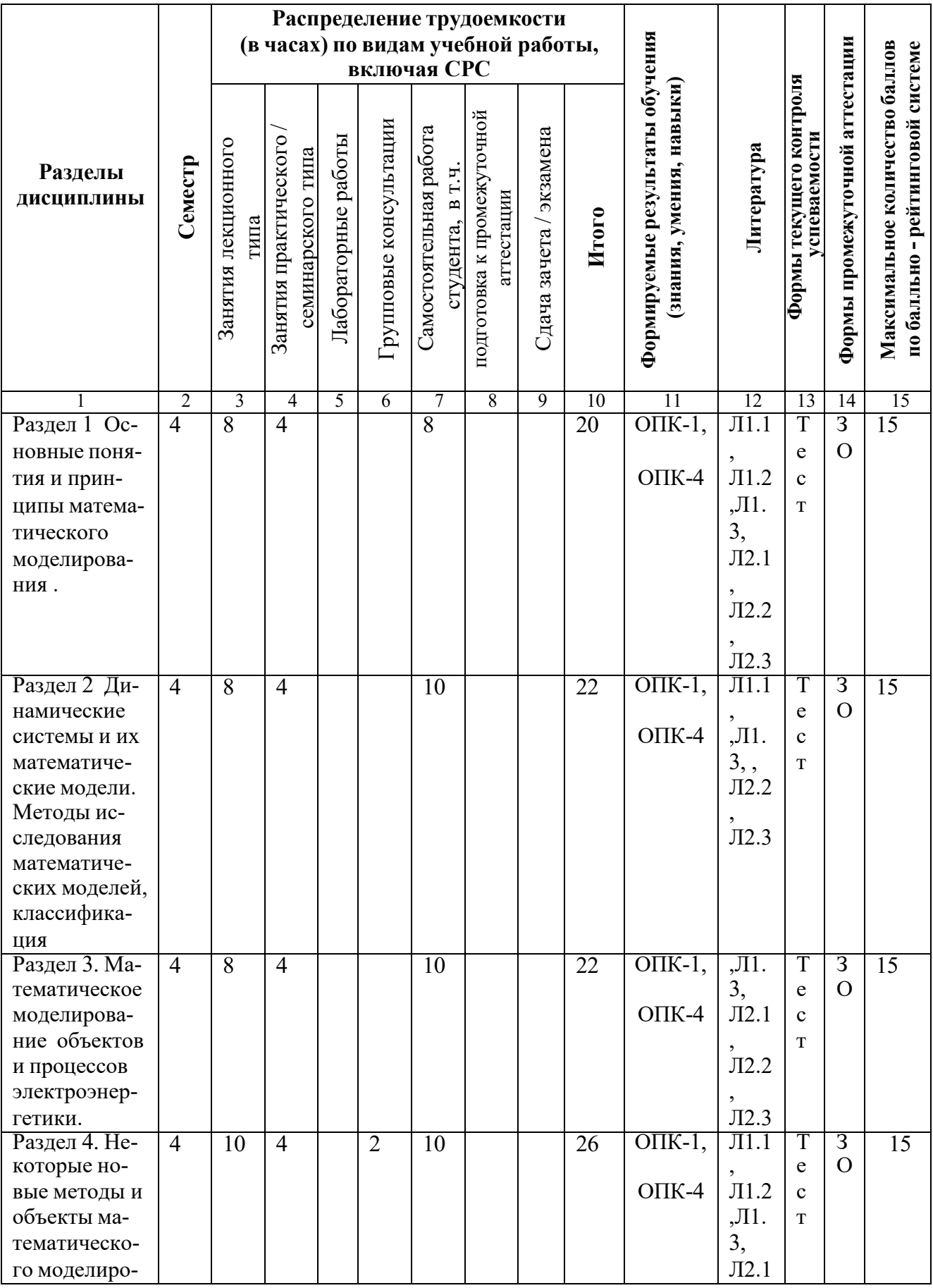

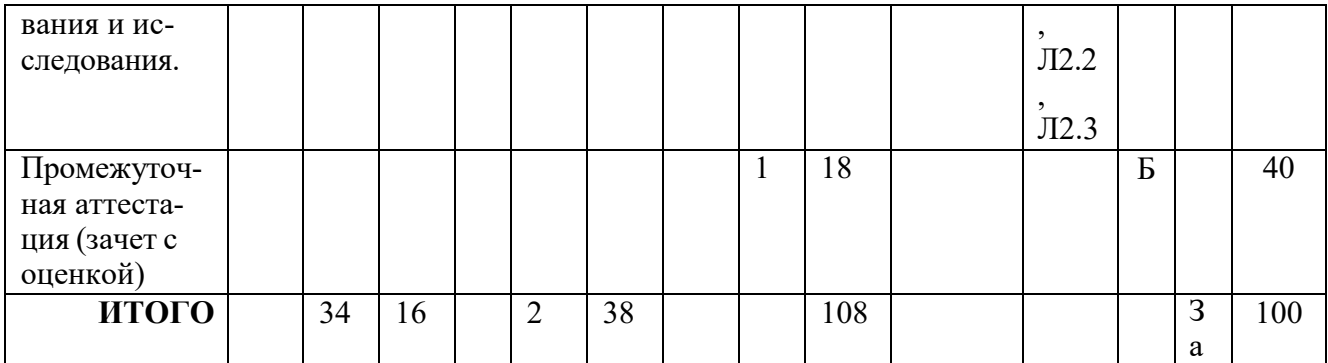

## 4. Образовательные технологии

При проведении учебных занятий используются традиционные, электронные, дистанционные образовательные технологии (лекции в сочетании с практическими занятиями изучение определённых разделов) и современные образовательные технологии, направленные на обеспечение развития у обучающихся навыков командной работы, межличностной коммуникации, принятия решений, лидерских качеств: лекции, групповые дискуссии, индивидуальное обучение.

## 5. Оценивание результатов обучения

Оценивание результатов обучения по дисциплине осуществляется в рамках текущего контроля успеваемости, проводимого по балльно-рейтинговой системе (БРС), и промежуточной аттестации.

Текущий контроль успеваемости осуществляется в течение семестра, включает (выбрать нужное): индивидуальный и (или) групповой опрос (устный или письменный), защиты лабораторных работ; контрольные работы, защиты рефератов, защиты презентаций проектов, др. заданий, выполненных индивидуально или группой обучающихся; коллоквиумы, защиты письменных домашних заданий, проведение тестирования (письменное или компьютерное), контроль самостоятельной работы обучающихся (в письменной или устной форме), др.

Итоговой оценкой результатов освоения дисциплины является оценка, выставленная во время промежуточной аттестации обучающегося - зачет с оценкой с учетом результатов текущего контроля успеваемости. Результат (зачтено) промежуточной аттестации в форме зачета определяется по совокупности результатов текущего контроля успеваемости по дисциплине.

Обобщенные критерии и шкала оценивания уровня сформированности компетенции (дескрипторы достижения компетенции) по итогам освоения дис-ПИПЛИНЫ:

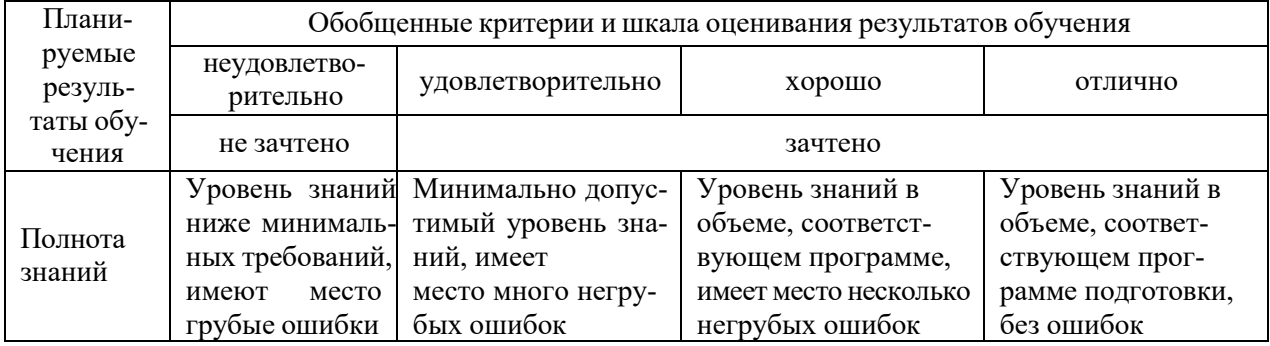

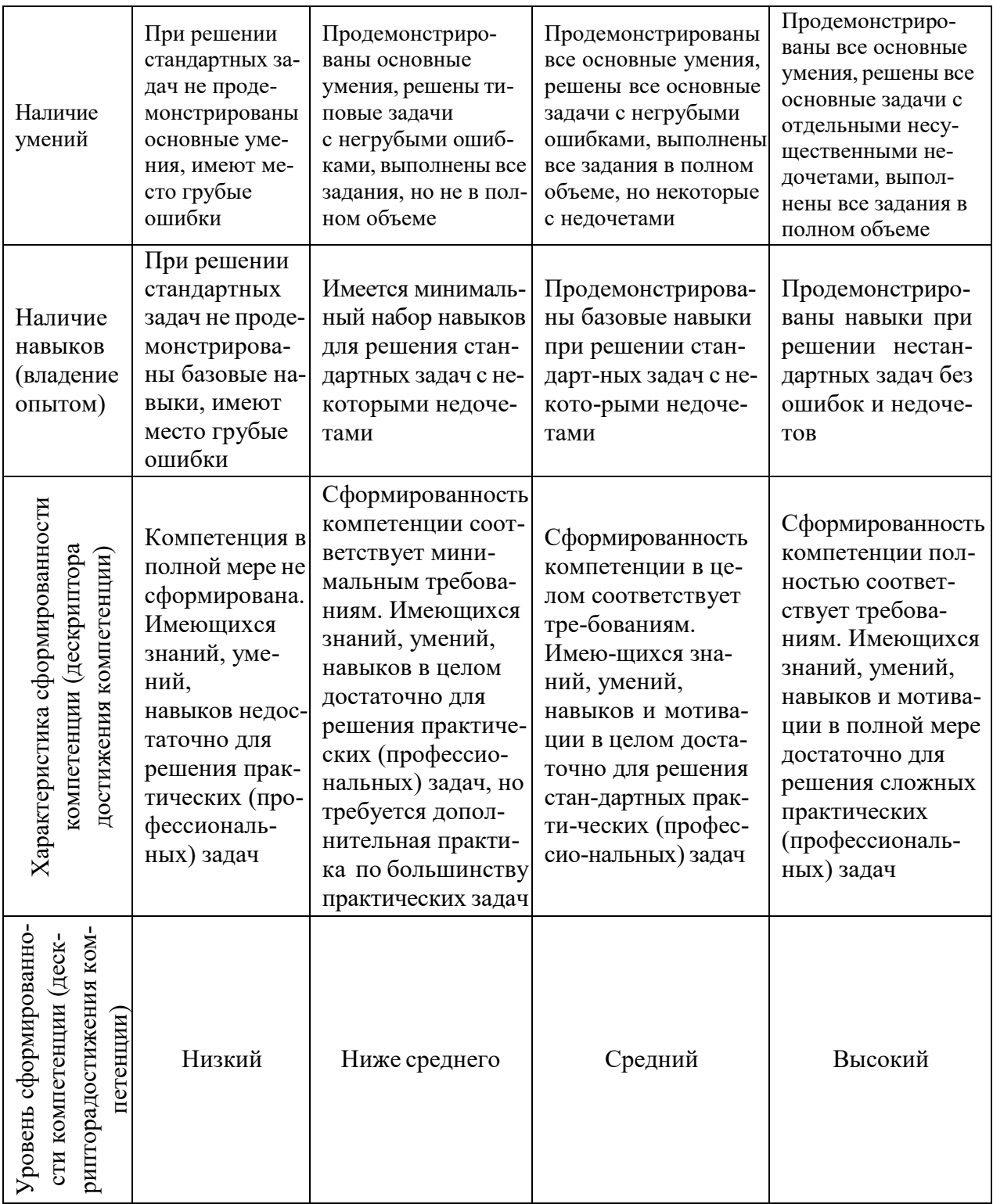

Шкала оценки результатов обучения по дисциплине:

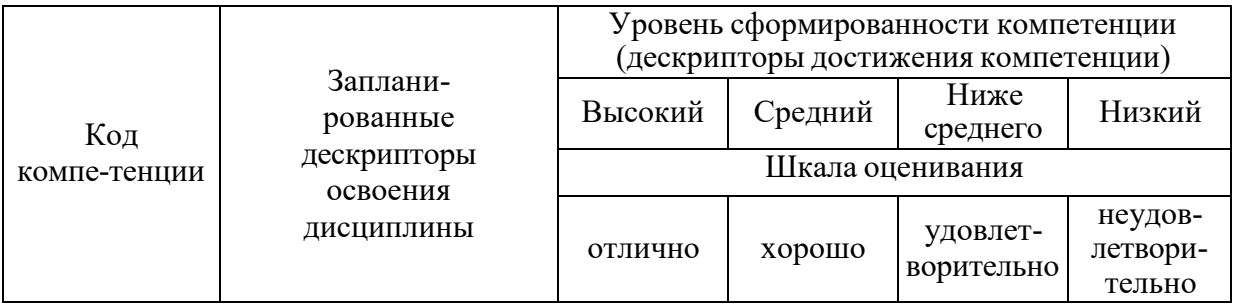

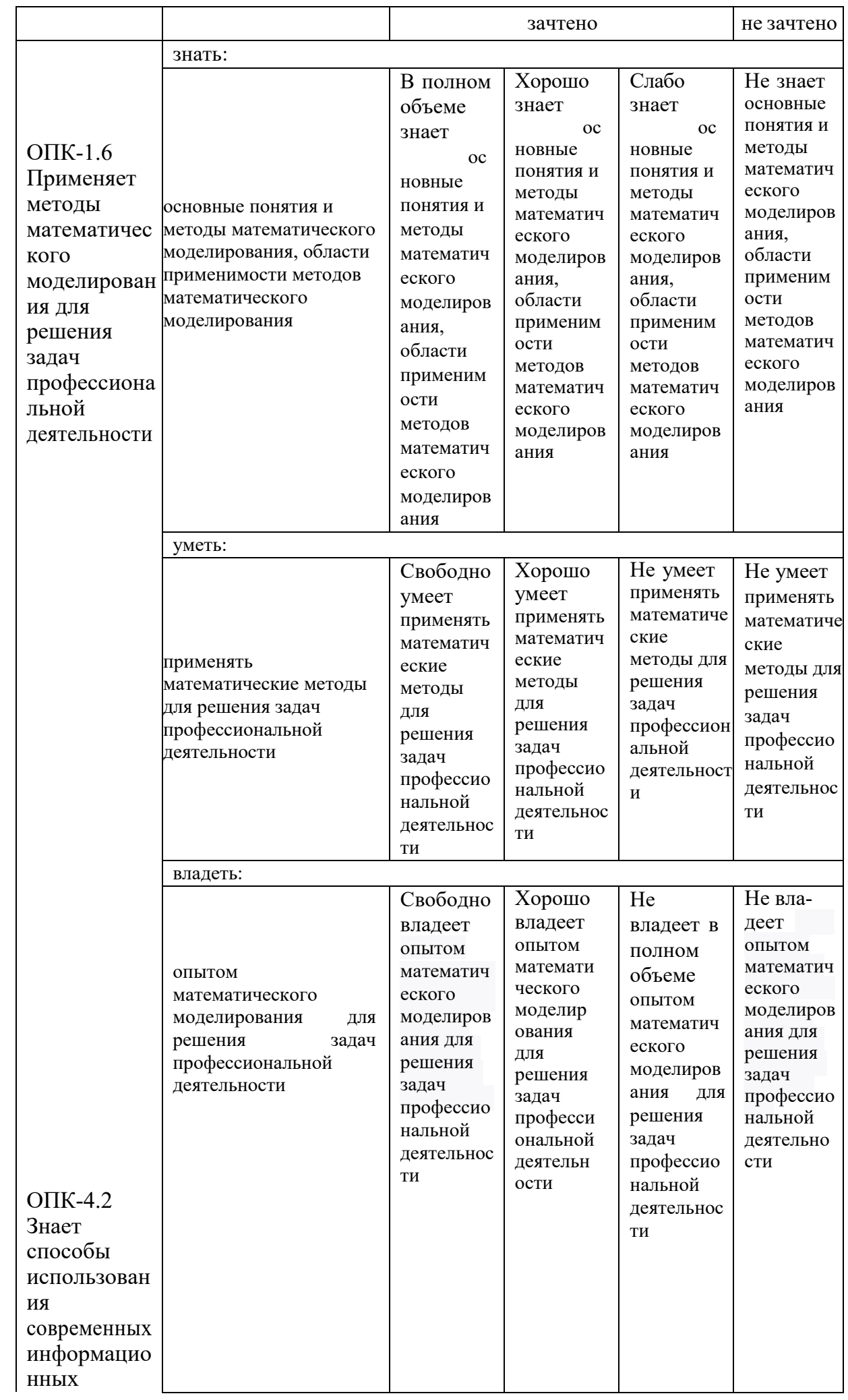

![](_page_8_Picture_466.jpeg)

![](_page_9_Picture_1.jpeg)

Оценочные материалы для проведения текущего контроля успеваемости и промежуточной аттестации приведены в Приложении к рабочей программе дисциплины. Полный комплект заданий и материалов, необходимых для оценивания результатов обучения по дисциплине, хранится на кафедре-разработчике в бумажном и электронном виде.

## **6. Учебно-методическое и информационное обеспечение дисциплины**

# **6.1. Учебно-методическое обеспечение**

![](_page_10_Picture_383.jpeg)

Основная литература

## Дополнительная литература

![](_page_11_Picture_464.jpeg)

# **6.2. Информационное обеспечение**

## 6.2.1. Электронные и интернет-ресурсы

![](_page_11_Picture_465.jpeg)

# 6.2.2. Профессиональные базы данных

![](_page_11_Picture_466.jpeg)

![](_page_12_Picture_495.jpeg)

# 6.2.3. Информационно-справочные системы

![](_page_12_Picture_496.jpeg)

## 6.2.4. Лицензионное и свободно распространяемое программное обеспечение дисциплины

![](_page_12_Picture_497.jpeg)

![](_page_13_Picture_455.jpeg)

## **7. Материально-техническое обеспечение дисциплины**

## **8. Особенности организации образовательной деятельности для лиц с ограниченными возможностями здоровья и инвалидов**

Лица с ограниченными возможностями здоровья (ОВЗ) и инвалиды имеют возможность беспрепятственно перемещаться из одного учебно-лабораторного корпуса в другой, подняться на все этажи учебно-лабораторных корпусов, заниматься в учебных и иных помещениях с учетом особенностей психофизического развития и состояния здоровья.

Для обучения лиц с ОВЗ и инвалидов, имеющих нарушения опорнодвигательного аппарата, обеспечены условия беспрепятственного доступа во все учебные помещения. Информация о специальных условиях, созданных для обучающихся с ОВЗ и инвалидов, размещена на сайте университета [www//kgeu.ru.](http://www.kgeu.ru/) Имеется возможность оказания технической помощи ассистентом, а также услуг сурдопереводчиков и тифлосурдопереводчиков.

Для адаптации к восприятию лицами с ОВЗ и инвалидами с нарушенным слухом справочного, учебного материала по дисциплине обеспечиваются следующие условия:

- для лучшей ориентации в аудитории, применяются сигналы оповещения о начале и конце занятия (слово «звонок» пишется на доске);

- внимание слабослышащего обучающегося привлекается педагогом жестом (на плечо кладется рука, осуществляется нерезкое похлопывание);

- разговаривая с обучающимся, педагогический работник смотрит на него, говорит ясно, короткими предложениями, обеспечивая возможность чтения по губам.

Компенсация затруднений речевого и интеллектуального развития слабо- слышащих обучающихся проводится путем:

- использования схем, диаграмм, рисунков, компьютерных презентаций с гиперссылками, комментирующими отдельные компоненты изображения;

- регулярного применения упражнений на графическое выделение суще- ственных признаков предметов и явлений;

- обеспечения возможности для обучающегося получить адресную кон- сультацию по электронной почте по мере необходимости.

Для адаптации к восприятию лицами с ОВЗ и инвалидами с нарушениями зрения справочного, учебного, просветительского материала, предусмотренно- го образовательной программой по выбранному направлению подготовки, обеспечиваются следующие условия:

- ведется адаптация официального сайта в сети Интернет с учетом особых потребностей инвалидов по зрению, обеспечивается наличие крупношрифтовой справочной информации о расписании учебных занятий;

- педагогический работник, его собеседник (при необходимости), присут- ствующие на занятии, представляются обучающимся, при этом каждый раз на- зывается тот, к кому педагогический работник обращается;

- действия, жесты, перемещения педагогического работника коротко и ясно комментируются;

- печатная информация предоставляется крупным шрифтом (от 18 пунк- тов), тотально озвучивается;

- обеспечивается необходимый уровень освещенности помещений;

- предоставляется возможность использовать компьютеры во время заня- тий и право записи объяснений на диктофон (по желанию обучающихся).

Форма проведения текущей и промежуточной аттестации для обучаю- щихся с ОВЗ и инвалидов определяется педагогическим работником в соответ- ствии с учебным планом. При необходимости обучающемуся с ОВЗ, инвалиду с учетом их индивидуальных психофизических особенностей дается возмож- ность пройти промежуточную аттестацию устно, письменно на бумаге, пись- менно на компьютере, в форме тестирования и т.п., либо предоставляется до- полнительное время для подготовки ответа.

## **9.Методические рекомендации для преподавателей по организации воспитательной работы с обучающимися.**

Методическое обеспечение процесса воспитания обучающихся выступает одним из определяющих факторов высокого качества образования. Преподаватель вуза, демонстрируя высокий профессионализм, эрудицию, четкую гражданскую позицию, самодисциплину, творческий подход в решении

профессиональных задач, в ходе образовательного процесса способствует формированию гармоничной личности.

При реализации дисциплины преподаватель может использовать следующие методы воспитательной работы:

методы формирования сознания личности (беседа, диспут, внушение, инструктаж, контроль, объяснение, пример, самоконтроль, рассказ, совет, убеждение и др.);

методы организации деятельности и формирования опыта поведения (задание, общественное мнение, педагогическое требование, поручение, приучение, создание воспитывающих ситуаций, тренинг, упражнение, и др.);

методы мотивации деятельности и поведения (одобрение, поощрение социальной активности, порицание, создание ситуаций успеха, создание ситуаций для эмоциональнонравственных переживаний, соревнование и др.)

При реализации дисциплины преподаватель должен учитывать следующие направления воспитательной деятельности: *Гражданское и патриотическое воспитание:*

- формирование у обучающихся целостного мировоззрения, российской идентичности, уважения к своей семье, обществу, государству, принятым в семье и обществе духовнонравственным и социокультурным ценностям, к национальному, культурному и историческому наследию, формирование стремления к его сохранению и развитию;

- формирование у обучающихся активной гражданской позиции, основанной на традиционных культурных, духовных и нравственных ценностях российского общества, для повышения способности ответственно реализовывать свои конституционные права и обязанности;

развитие правовой и политической культуры обучающихся, расширение конструктивного участия в принятии решений, затрагивающих их права и интересы, в том числе в различных формах самоорганизации, самоуправления, общественно-значимой деятельности;

- формирование мотивов, нравственных и смысловых установок личности, позволяющих противостоять экстремизму, ксенофобии, дискриминации по социальным, религиозным, расовым, национальным признакам, межэтнической и межконфессиональной нетерпимости, другим негативным социальным явлениям.

*Духовно-нравственное воспитание:*

- воспитание чувства достоинства, чести и честности, совестливости, уважения к родителям, учителям, людям старшего поколения;

- формирование принципов коллективизма и солидарности, духа милосердия и сострадания, привычки заботиться о людях, находящихся в трудной жизненной ситуации;

- формирование солидарности и чувства социальной ответственности по отношению к людям с ограниченными возможностями здоровья, преодоление психологических барьеров по отношению к людям с ограниченными возможностями;

- формирование эмоционально насыщенного и духовно возвышенного тношения к миру, способности и умения передавать другим свой эстетическийопыт.

*Культурно-просветительское воспитание:*

- формирование эстетической картины мира;
- формирование уважения к культурным ценностям родного города, края,страны;
- повышение познавательной активности обучающихся. *Научно-образовательное воспитание:*
- формирование у обучающихся научного мировоззрения;
- формирование умения получать знания;
- формирование навыков анализа и синтеза информации, в том числе впрофессиональной области.

# Для заочной формы обучения

![](_page_17_Picture_154.jpeg)

## **Лист внесения изменений**

![](_page_18_Picture_186.jpeg)

Приложение к рабочей программе дисциплины

![](_page_19_Picture_1.jpeg)

МИНИСТЕРСТВО НАУКИ И ВЫСШЕГО ОБРАЗОВАНИЯ РОССИЙСКОЙ ФЕДЕРАЦИИ **Федеральное государственное бюджетное образовательное учреждение высшего образования «КАЗАНСКИЙ ГОСУДАРСТВЕННЫЙ ЭНЕРГЕТИЧЕСКИЙ УНИВЕРСИТЕТ» (ФГБОУ ВО «КГЭУ»)**

## **ОЦЕНОЧНЫЕ МАТЕРИАЛЫ**

#### **по дисциплине**

Методы моделирования и исследования

Направление подготовки

15.03.04 Автоматизация технологических процессов и производств

Направленность(и) (профиль(и)) Автоматизация технологических процессов и производств

Квалификация бакалавр

г. Казань, 20

Фонд оценочных средств по дисциплине Методы моделирования и исследования - комплект контрольно-измерительных материалов, предназначенных для оценивания ре- зультатов обучения на соответствие дескрипторам достижения компетенций ОПК-1.6 Применяет методы математического моделирования для решения задач профессиональной деятельности

ОПК-4.2 Знает способы использования современных информационных технологий при решении задач профессиональной деятельности

Оценивание результатов обучения по дисциплине осуществляется в рамках текущего контроля успеваемости, проводимого по балльно-рейтинговой системе (БРС), и промежуточной аттестации.

Текущий контроль успеваемости обеспечивает оценивание процесса обучения по дисциплине. При текущем контроле успеваемости используются следующие оценочные средства: тестирование.

Промежуточная аттестация имеет целью определить уровень достижения запланированных результатов обучения по дисциплине за 3семестр). Форма промежуточной аттестации зачет с оценкой.

Оценочные материалы включают задания для проведения текущего контроля успеваемости и промежуточной аттестации обучающихся, разработанные в соответствии с рабочей программой дисциплины.

#### 1. Технологическая карта Семестр 3

![](_page_20_Picture_48.jpeg)

![](_page_21_Picture_339.jpeg)

## **2. Перечень оценочных средств**<sup>1</sup>

Краткая характеристика оценочных средств, используемых при текущем контроле успеваемости и промежуточной аттестации обучающегося по дисциплине:

![](_page_21_Picture_340.jpeg)

#### 3. Фонд оценочных средств текущего контроля успеваемости обучающихся

Дается характеристика всех оценочных материалов текущего контроля успеваемости обучающихся в соответствии с технологической картой и перечнем оценочных средств по дисциплине

![](_page_22_Picture_22.jpeg)

![](_page_23_Picture_1.jpeg)

13. Какой формат представления результатов вычислений используется в MATLAB по умолчанию:  $a)$  hex;  $6$ ) long; B) short. 14. Для обозначения мнимой единицы в комплексных числах в MATLAB зарезервировано два символа: а) і и  $i$ ;  $6$ ) і и  $k$ ;  $\bf{B})$  ји k. 15. Требуется ли в МАТLAB, как и в других языках программирования, заранее декларировать типы переменных: а) да;  $6$ ) нет. 16. Для переноса длинных формул на другую строку используется символ: а) двоеточия; б) точки с запятой; в) многоточия. 17. Можно ли с помощью команды save сохранить текст сессии: а) да; б) нет. Занятие 2. Тестовые вопросы 1. Для создания матрицы с нулевыми элементами служит встроенная функция:  $a)$  null;  $\delta$ ) zeros: B) ones. 2. Встроенные функции MATLAB, позволяющие формировать массивы определённого вида (такие, как zeros, ones, eye и т.д.), могут принимать два аргумента, причем: а) первым аргументом задается число столбцов, а вторым - число строк формируемой матрицы; б) первым аргументом задастся число строк, а вторым - число столбцов формируемой матрицы. 3. Горизонтальную конкатенацию матриц можно выполнить при условии, что исходные матрицы имеют:

![](_page_25_Picture_351.jpeg)

![](_page_26_Picture_452.jpeg)

![](_page_27_Picture_1.jpeg)

б) по формуле трапеций; в) по квадратурным формулам Гаусса-Лобатто. 8. Для построения трёхмерных линий используется функция: а) 3plot;  $6)$  plot $3$ ; в) plot33. 9. Функция mesh применяется для создания: а)закрашенных поверхностей; б) каркасных поверхностей; в) двухмерных массивов с информацией о координатах узлов сетки прямоугольной области определения, на которой строится трёхмерный график. 10. Каким образом при построении контурных графиков можно задать программе количество уровней, для которых следует построить изолинии: а) используя функцию contourn, где n – это количество изолиний; б) задан четвертым входным аргументом функций contour и contour3 скалярное значение, соответствующее количеству изолиний. 11. Как узнать точные координаты некоторой точки на двух- или трёхмерном графике функции: а) отобразить на экране легенду или цветовую палитру; б) на панели инструментов Figure (График) графического окна щёлкнуть на кнопке Data Cursor (Указатель данных), а затем щёлкнуть на нужной точке графика. 12. Какие координаты по умолчанию имеет точка обзора, если трёхмерное изображение построено с помощью функции mesh или surf: а) азимут Az=90° и угол возвышения El=30°; б) азимут Az = -45° и угол возвышения El=45°; в) азимут Az=-37,5° и угол возвышения El=30°. 13. Как получить доступ к инструментам управления камерой: а) выбрать в графическом окне команду View  $\rightarrow$  Camera Toolbar, чтобы отобразить панель Camera; б) выбрать в графическом окне команду View  $\rightarrow$  Plot Edit Toolbar, чтобы отобразить панель редактирования графика. 14. Какой формат используется по умолчанию при вводе текста на график: а) формат TeX; б) формат LaTeX; в) ни один из форматов.

![](_page_29_Picture_1.jpeg)

таксических ошибок в коде программы:

а) синий;

б) красный;

в) зеленый.

9. Какие из перечисленных ниже операторов управления являются операторами никла:

a) операторы for *и* while;

 $(6)$  оператор if;

в) переключатель switch...case.

10. Что представляет собой условие, задаваемое в цикле while, а также в операторе ветвления if;

а) условие – это любое распознаваемое программой MATLAB выражение, которое может включать операции сравнения и логические операции;

б) условие – это любое распознаваемое программой MATLAB выражение, которое может включать только арифметические операции.

11. Какая комбинация клавищ не поможет остановить выполнение бесконечного никла:

a)  $\langle$ Ctrl+Break>;

 $6$  < Ctrl+V>;

 $B$ ) < Ctrl+C>.

12. Каким образом при использовании функции input запрос пользователю можно вывести в нескольких строках:

а) если в текст запроса ввести символы табуляции для перемещения курсора на следующую строку;

б) если сразу в тексте программы запрос набирать в нескольких строках;

в) если в текст запроса ввести символ \n для перемещения курсора на следующую строку.

13. Программа, которую предстоит отладить, а также все функции, к которым она обращается:

а) могут находиться в любом каталоге на диске С;

б) могут находиться в любом каталоге на диске D;

в) должны находиться в текущем каталоге либо в каталоге, который задан в пути поиска.

14. Какой из перечисленных ниже солверов следует применять для решения задачи Коши для обыкновенных дифференциальных уравнений, если характеристики задачи неизвестны:

a) солвер ode15s;

 $6)$  солвер ode113;

 $\alpha$ ) солвер ode45.

![](_page_31_Picture_10.jpeg)

## 4. Фонд оценочных средств промежуточной аттестации

Дается характеристика всех оценочных материалов промежуточной аттестации обучающихся в соответствии с технологической картой дисциплины

![](_page_31_Picture_11.jpeg)

- 16. В чем заключается задача идентификации технических объектов?
- 17. Как формулируется задачи интерполяции, аппроксимации функций?
- 18. Как вычислить коэффициенты полинома степени m при квадратичной аппроксимации?
- 19. Что такое прогноз?
- 20. Какие два вида переменных, зависящих от времени, выделяют при прогнозировании?
- 21. Как подразделяют прогноз по времени упреждения?
- 22. Дайте определение экспоненциальной модели прогнозирования.
- 23. В чем принципиальное различие логистической и экспоненциальной моделей прогнозирования?

Какие основные методы используют для прогнозирования случайных процессов

Перечень практических заданий:

Задание 1 а. Решить задачу Коши для линейного уравнения с частными производными первого порядка с постоянными коэффициентами

$$
2u_x + 3u_y = 8,
$$
  

$$
x_0 = 3t; y_0 = t + 4; u_0 = 5t.
$$

Задание 1 б. Решить задачу Коши для линейного уравнения с частными производными первого порядка с переменными коэффициентами

$$
4u_x + yu_y = 2,
$$
  

$$
x_0 = 3t; y_0 = 2t - 1; u_0 = t.
$$

Задание 2 а. Пластина толщины  $l$ , бесконечной протяженности в двух направлениях, имеет плотность  $\rho$ , удельную теплоемкость с и коэффициент теплопроводности  $k$ . Начальное распределение температуры пропорционально координате  $x$ ,  $u(x,0) = x/2$ , где  $0 \le x \le l$  (ось  $x$ )

направлена в поперечном направлении пластины). Определить дальнейшее распределение температуры в пластине при условии, что стенки пластины поддерживаются при нулевой температуре.

Задание 2 б. Струна длины  $l$ , с жестко закрепленными концами, имеет в начальный момент времени форму параболы. Найти колебания струны, если начальная скорость ее точек равна нулю, натяжение постоянно и равно  $k$ , линейная плотность струны равно р.

 $\frac{\partial u}{\partial t} = \frac{\partial^2 u}{\partial x^2}$ , численными Задание 3. Решить уравнение теплопроводности

методами (метод сеток). Начальные и граничные условия:  $u(x, 0) = 3 \cdot x \cdot (1-x) + 0.12$ ;  $u(0, t) = 2 \cdot (t + 0.06)$ ;  $u(6, t) = 0.84$ .

 $x(i) = h \cdot i$ ;  $i = 0,..., 6$ ;  $t(j) = \tau \cdot j$ ;  $j = 0,..., 6$ ;

![](_page_33_Picture_1.jpeg)